# **1xbet limita | Melhores sites de roleta**

### **Autor: symphonyinn.com Palavras-chave: 1xbet limita**

# **1xbet limita**

A 1xBet é uma das casas de apostas esportivas mais populares do mundo e agora você pode ter essa experiência em 1xbet limita seu computador, graças à versão de desktop do aplicativo. Siga as etapas abaixo para fazer o download e começar a apostar agora mesmo.

### **Por que Usar a 1xBet no Seu PC?**

Usando a 1xBet no seu PC, você terá acesso às principais vantagens da versão para dispositivos móveis, como:

- Odds altos
- Apostas ao vivo e streaming em 1xbet limita eventos esportivos em 1xbet limita tempo real
- Cassino online e jogos de cassino ao vivo
- Métodos de pagamento seguros e confiáveis
- Atendimento ao cliente 24 horas por dia

### **Como Fazer o Download e Instalar a 1xBet no Seu PC**

É simples e rápido fazer o download e instalar o aplicativo no seu PC. Siga os passos abaixo:

- 1. Visite o [ituano e vasco palpite](/ituano-e-vasco-palpite-2024-08-22-id-29972.pdf)
- 2. Role a tela até o menu inferior e clique em 1xbet limita "1xBet para PC"
- Escolha o arquivo de instalação adequado para o seu sistema operacional (Windows ou 3. macOS)
- 4. Execute o arquivo e siga as instruções da tela para instalar o aplicativo
- 5. Após a instalação, abra o aplicativo e cadastre-se ou faça o login com suas credenciais atuais

### **Conclusão**

Com o aplicativo da 1xBet em 1xbet limita seu PC, você estará apto a aproveitar todos os benefícios da marca, inclusive os grandes odds, uma variedade de opções de apostas esportivas e de cassino, serviço ao cliente 24/7, e métodos de pagamento convenientes e seguros. Não perca mais tempo e faça o download do aplicativo hoje mesmo, seguindo as etapas simples acima. Aproveite a emoção do mundo das apostas esportivas com a 1xBet no seu PC!

### **Perguntas Frequentes**

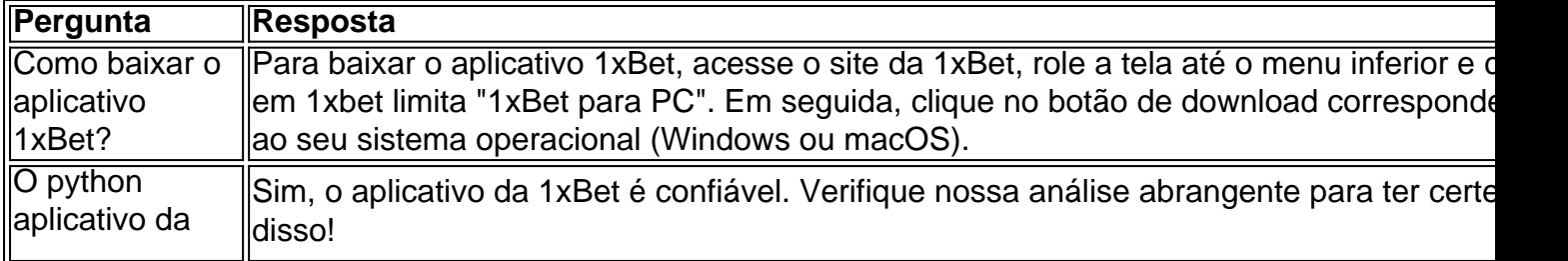

```
1xBet é
confiável?
```
Apostar jamais fora do conforto da sua 1xbet limita casa será simples, confiavel e 100% seguro.

# **Partilha de casos**

Olá, sou um apaixonado por tecnologia e jogos. Hoje, quero compartilhar com você minha experiência na instalação do aplicativo 1xBet em 1xbet limita meu PC.

Tudo começou quando eu me deparei com algumas dicas sobre o 1xBet no Google. Eu sou um grande fã de jogos e apostas esportivas, então fiquei curioso e resolvi dar uma chance a esse aplicativo. Com base nas informações que encontrei, decidi fazer o download e instalar o 1xBet em 1xbet limita meu PC.

Segui as instruções e pude instalar o aplicativo em 1xbet limita meu computador de forma rápida e simples. Descobri que é possível fazer o download do 1xBet no site oficial diretamente do navegador. Além disso, o 1xBet cliente está disponível de forma gratuita para usuários do Windows e macOS no Brasil.

Para começar, fui para o site da 1xBet e rolei a tela até encontrar o link para o download. Depois, cliquei no botão para iniciar a instalação do aplicativo. O processo foi rápido e simples. Aguardei alguns instantes enquanto o arquivo era baixado e, em 1xbet limita seguida, cliquei no executável para iniciar a instalação. O instalador guiou-me pelo processo, e não tive problemas em 1xbet limita seguir as etapas indicadas.

Uma vez finalizada a instalação, fui ao menu inicial e abri o aplicativo. O design do 1xBet é intuitivo e fácil de usar. O aplicativo apresenta as principais disciplinas esportivas e os eventos em 1xbet limita destaque no momento, facilitando a navegação e a pesquisa de partidas específicas. O 1xBet também oferece diversas opções de aposta, como asides simples, asides múltiplos, sistemas e apostas de handicap.

Além disso, descobri que o 1xBet possui uma seção de cassino, onde é possível jogar diferentes tipos de jogos, como slots, roletas e jogos de cartas. Algo que chamou minha atenção é o fato de que o 1xBet permite a jogabilidade de diversos jogos com dinheiro real e ao conquistar vitórias, receber recompensas financeiras. Essa é uma ótima notícia para quem busca novel experiências de entretenimento.

Após alguns dias testando o 1xBet, posso dizer que fiquei satisfeito com o aplicativo e o serviço oferecido. O processo de instalação foi simples e rápido, e o aplicativo é fácil de usar, com uma interface amigável e uma ampla variedade de opções de aposta e jogos de cassino. Além disso, o 1xBet é confiável, oferecendo a possibilidade de realizar pagamentos seguros usando métodos reconhecidos no Brasil.

Em resumo, recomendo o 1xBet para quem deseja ter ainda mais opções de entretenimento e diversão em 1xbet limita casa, ou acompanhar seus eventos esportivos favoritos enquanto se divierte e ganha novas experiências. Recomendo fazer o download e instalar o 1xBet agora mesmo e descobrir as suas vantagens exclusivas e as inúmeras oportunidades de entretenimento sob uma plataforma única, conveniente e divertida.

Recomendações e precauções: lembre-se sempre de controlar o seu orçamento ao realizar apostas, evitando apostar quantias exageradas com as quais não esteja confortável em 1xbet limita perder, e nunca mais do que se permite como um orçamento de entretenimento fixo. Ter sempre em 1xbet limita mente que o jogo deve ser apenas uma fonte de diversão e que não deve levar a situações financeiras complicadas. Se você sentir que está se tornando dependente, busque ajuda imediatamente ou recorra às muitas fontes de ajuda e suporte disponíveis no Brasil.

# **Expanda pontos de conhecimento**

**P: Como faço o download do aplicativo 1xBet?**

R: Para fazer o download do aplicativo 1xBet, acesse o site da 1xBet e role a tela até o menu inferior.

### **P: Como funciona o 1xBet?**

R: A 1xBet é um site de apostas esportivas e cassino online, onde é possível jogar e apostar com dinheiro real. Se você vencer, é recompensado financeiramente.

### **P: Como me cadastrar na 1xBet?**

- 1. Acesse o site da 1xBet.
- 2. Clique em 1xbet limita "Registro" no canto superior direito da página inicial.
- Escolha a forma de cadastro que preferir (com um clique, por telefone, por e-mail ou via 3. redes sociais).

### **P: Como funciona o bônus de boas-vindas da 1xBet?**

R: O bônus de boas-vindas é automaticamente creditado após a conclusão do cadastro e ativação do número de telefone. Para usá-lo, é necessário apostar o valor do bônus 5 vezes em 1xbet limita apostas acumuladoras.

## **comentário do comentarista**

### **Análise do artigo: Baixando e instalando a 1xBet no seu PC**

#### **Resumo**

O artigo fornece instruções passo a passo sobre como baixar e instalar a 1xBet no seu PC. Ele destaca os benefícios de usar o aplicativo no seu computador e explica o processo de instalação em 1xbet limita detalhes.

### **Comentário**

### **Conteúdo valioso:**

O artigo fornece informações úteis para aqueles que desejam apostar na 1xBet usando seus computadores. Os passos são claros e fáceis de seguir.

### **Beneficios destacados:**

O artigo destaca corretamente as principais vantagens de usar a 1xBet no PC, como odds altos, apostas ao vivo e streaming, cassino online e atendimento ao cliente 24 horas por dia.

### **Considerações adicionais:**

- \*\*Segurança:\*\* O artigo afirma que o aplicativo é confiável, mas seria benéfico mencionar as medidas de segurança implementadas pela 1xBet para proteger os usuários.
- \*\*Requisitos do sistema:\*\* O artigo não menciona os requisitos mínimos do sistema para a execução do aplicativo.
- \*\*Conclusão:\*\* A conclusão reforça os benefícios do aplicativo, mas poderia fornecer uma breve visão geral do processo de instalação para recapitular as etapas principais.

### **Recomendações:**

Para melhorar ainda mais o artigo, as seguintes recomendações podem ser consideradas:

● Incluir uma seção sobre os requisitos do sistema.

- Discutir brevemente as medidas de segurança implementadas pela 1xBet.
- Expandir a conclusão para incluir uma recapitulação do processo de instalação.

### **Conclusão**

No geral, o artigo fornece informações valiosas para usuários que desejam baixar e instalar a 1xBet em 1xbet limita seus computadores. Seguindo as etapas descritas, os leitores podem começar a aproveitar os benefícios do aplicativo em 1xbet limita pouco tempo.

#### **Informações do documento:**

Autor: symphonyinn.com Assunto: 1xbet limita Palavras-chave: **1xbet limita** Data de lançamento de: 2024-08-22 09:30

#### **Referências Bibliográficas:**

- 1. [aposta ganha premier league](/html/aposta-ganha-premier-league-2024-08-22-id-4303.pdf)
- 2. [7games aplicativo esportes](/app/7games-aplicativo-esportes-2024-08-22-id-1567.pdf)
- 3. <u>[apostas grátis pixbet](/article/apost-as-gr�tis-pix-bet--2024-08-22-id-5670.pdf)</u>
- 4. <u>[secure gratowin](https://www.dimen.com.br/aid-post/secure-gratowin-2024-08-22-id-43220.html)</u>